## Automatically Omit a Family Tuition or ePay

Do you have families with special tuition or ePayment arrangements that you don't want to post tuition to or collect ePayments from?

On the *Billing Info* tab of the *Family* record, you can use the **Omit Family** settings to choose whether to automatically exclude the family from tuition fees posted using **Post Tuition Fees** (*Transactions* menu) or from ePayments collected using **Process ePayments** (*Transactions* menu).

- The Omit Family setting allows you to utilize automation and schedule tasks Post Later/Process Later) because the family is automatically excluded; there is no need to select the checkbox manually, which can't be done with scheduled tasks.
- ★ When opting to Post Now/Process Now, the Omit Family setting reduces errors by eliminating the need to remember which families should be excluded and manually selecting a checkbox to omit them.

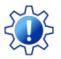

Permissions control the ability of your Users to see certain data and take specific actions. Before moving forward review User Permissions for the Omit Family Setting

| Family: Devon                                                                                                    |                                                                                                    |
|----------------------------------------------------------------------------------------------------|----------------------------------------------------------------------------------------------------|
| SAVE CHANGES                                                                                                    |                                                                                                    |
| Make Sale/Post Fees Payment/Credit Refund Statement Add Student Add Contact Archive Family Fam                                                                                                    | nily Name Email Email Schedules Submit Absences Merge Family                                                                                                    |
| Summary Contacts Classes Events Transactions Billing Info Misc Notes (0) Resources (0) Policie                                                                                                    | es (0)                                                                                                    |
| Billing Delivery ? Membership Type > Billing Contact Audrey Devon<br>ePayment Method Credit Card > ePayment Schedule > Address 336 Hammond Road<br>Huntersville, NC 28078<br>Email audrey@email.com | Omit Family       Image: Comit Family from Transactions > Post Tuition Fees       Note Barters tuition for working office hours         Omit Family from Transactions > Process ePayments       Note |

When the setting checkboxes are selected, the family will display (sorted to the top) in Post Tuition Fees and Process ePayments but will be unchecked and highlighted in teal indicating they were omitted. The checkbox is inactive and cannot be selected to include the family. To include them, you must clear the Omit Family settings checkbox in their Family record.

| ← RETURN PC                                                                                                    | DST NOW              |                                                                                                    |                                                          |                  |                                                                                                    |                                                                                                    |                                                                                                    |                                                                   |                    |                                          |                                                                                                    |
|----------------------------------------------------------------------------------------------------|----------------------|----------------------------------------------------------------------------------------------------|----------------------------------------------------------|------------------|----------------------------------------------------------------------------------------------------|----------------------------------------------------------------------------------------------------|----------------------------------------------------------------------------------------------------|-------------------------------------------------------------------|--------------------|------------------------------------------|----------------------------------------------------------------------------------------------------|
| TRANSACTIONS                                                                                                    | TOTAL AMOUNT         | FAMILIES                                                                                                  | STUDEN                                                   | ITS CLASSE       | 5                                                                                                    |                                                                                                    |                                                                                                    |                                                                   |                    |                                          |                                                                                                    |
| 8                                                                                                    | 630.00               | 4                                                                                                    | 5                                                        | 3                |                                                                                                    |                                                                                                    |                                                                                                    |                                                                   |                    |                                          |                                                                                                    |
| Total Fees                                                                                                    | Currency             | Total Families                                                                                            | Total Stud                                               | dents Total Cla  | sses                                                                                                    |                                                                                                    |                                                                                                    |                                                                   |                    |                                          |                                                                                                    |
| Selected a                                                                                                    | cer at occess from o |                                                                                                    |                                                          |                  | d cannot be selec                                                                                       |                                                                                                    |                                                                                                    |                                                                   |                    |                                          |                                                                                                    |
| Duplicate Tuition F                                                                                                    | -                    | famil                                                                                                    | ,<br>th                                                  | neir Family reco | he Omit Family se<br>rd must be cleare                                                                  | ed.                                                                                                    | in                                                                                                    |                                                                   |                    |                                          |                                                                                                    |
| Duplicate Tuition F                                                                                                    | DATE FEE             | int                                                                                                    | ,<br>tr<br>i c                                           | CATEGORY 1       | he Omit Family se<br>rd must be cleare<br>SESSION                                                       | FAMILY                                                                                                    | CLASS :                                                                                                    | STUDENT :                                                         | DUP REASON         | DETAILS                                  | E DISCOUNT RUI                                                                                                    |
| Duplicate Tuition For<br>TRANSACTION                                                                                                    | DATE : FEE           | November<br>100.00 November<br>Fee=80.0                                                                   | th<br>Er, Base<br>J;                                     | CATEGORY 1       | he Omit Family se<br>rd must be cleare<br>SESSION :<br>2022 Fall                                        | FAMILY I                                                                                                    | CLASS :<br>Jazz - Tues 7pm                                                                                                   | Nicole Newfield                                                   | DUP REASON Student | Details                                  | DISCOUNT RUI     No Discounts                                                                                      |
| Duplicate Tuition Fi<br>TRANSACTION<br>Nov 1, 2022                                                                                                    | DATE : FEE           | iono Novembe<br>Fee=80.0<br>80.00 Novembe                                                                 | th<br>i C<br>er, Base<br>J;<br>er B                      | neir Family reco | he Omit Family se<br>rd must be cleare<br>SESSION :<br>2022 Fall<br>2022 Fall                           | FAMILY<br>Newfield<br>Devon                                                                                                    | CLASS :<br>Jazz - Tues 7pm<br>Ballet - Mon 6pm                                                                               | Nicole Newfield<br>Nadine Devon                                   |                    | Details<br>Details                       | DISCOUNT RUI     No Discounts     No Discounts                                                                     |
| Duplicate Tultion Financial TRANSACTION                                                                                                    | DATE : FEE           | 100.00 Novembo<br>Fee=80.0<br>80.00 Novembo<br>75.00 Novembo                                              | th<br>i C<br>or, Base<br>J<br>or B<br>er B<br>er C       | CATEGORY 1       | he Omit Family se<br>rd must be cleare<br>SESSION :<br>2022 Fall<br>2022 Fall<br>2022 Fall              | E FAMILY E Newfield<br>Devon<br>Devon                                                                                                    | CLASS :<br>Jazz - Tues 7pm<br>Ballet - Mon 6pm<br>Acro - Mon 7pm                                                             | Nicole Newfield<br>Nadine Devon<br>Nadine Devon                   |                    | Details<br>Details<br>Details            | DISCOUNT RUI     No Discounts     No Discounts     No Discounts                                                    |
| Duplicate Tuition Fi           TRANSACTION           Nov 1, 2022           Nov 1, 2022           Nov 1, 2022           Nov 1, 2022           Nov 1, 2022                                                                   | DATE : FEE           | iono Novembe<br>Fee=80.0<br>80.00 Novembe                                                                 | th<br>i C<br>car, Base J,<br>co<br>er B<br>er C<br>cer H | CATEGORY 1       | e Omit Family se<br>rd must be clearer<br>session :<br>2022 Fall<br>2022 Fall<br>2022 Fall<br>2022 Fall | FAMILY<br>Newfield<br>Devon                                                                                                    | <ul> <li>CLASS</li> <li>Jazz - Tues 7pm</li> <li>Ballet - Mon 6pm</li> <li>Acro - Mon 7pm</li> <li>Hip Hop/Funk -</li> </ul> | Nicole Newfield<br>Nadine Devon<br>Nadine Devon<br>Alistair Aames |                    | Details<br>Details                       | DISCOUNT RUI     No Discounts     No Discounts     No Discounts     No Discounts     No Discounts                  |
| Duplicate Tuition Fi           TRANSACTION           Nov 1, 2022           Nov 1, 2022           Nov 1, 2022           Nov 1, 2022           Nov 1, 2022           Nov 1, 2022           Nov 1, 2022           Nov 1, 2022 | DATE : FEE           | 100.00 November<br>80.00 November<br>75.00 November<br>80.00 November<br>75.00 November<br>75.00 November | th<br>i c<br>or Base<br>or B<br>er C<br>er H<br>er C     | CATEGORY 1       | SESSION :<br>2022 Fall<br>2022 Fall<br>2022 Fall<br>2022 Fall<br>2022 Fall<br>2022 Fall                 | E FAMILY E Newfield<br>Devon<br>Devon                                                                                                    | CLASS :<br>Jazz - Tues 7pm<br>Ballet - Mon 6pm<br>Acro - Mon 7pm<br>Hip Hop/Funk -<br>Wed 7pm<br>Acro - Mon 7pm              | Nicole Newfield<br>Nadine Devon<br>Nadine Devon                   |                    | Details<br>Details<br>Details            | DISCOUNT RUI     No Discounts     No Discounts     No Discounts     No Discounts     No Discounts     No Discounts |
| TRANSACTION           Nov 1, 2022           Nov 1, 2022           Nov 1, 2022           Nov 1, 2022           Nov 1, 2022           Nov 1, 2022                                                                            | DATE : FEE           | November<br>100.00 November<br>100.00 November<br>100.00 November<br>100.00 November                      | th<br>i c<br>or Base<br>or B<br>er C<br>er H<br>er C     | CATEGORY 1       | e Omit Family se<br>rd must be clearer<br>session :<br>2022 Fall<br>2022 Fall<br>2022 Fall<br>2022 Fall | EAMILY EXAMPLES IN EVALUATE IN EVALUATE INTERPONDE INTERPONDE INT | <ul> <li>CLASS</li> <li>Jazz - Tues 7pm</li> <li>Ballet - Mon 6pm</li> <li>Acro - Mon 7pm</li> <li>Hip Hop/Funk -</li> </ul> | Nicole Newfield<br>Nadine Devon<br>Nadine Devon<br>Alistair Aames |                    | Details<br>Details<br>Details<br>Details | DISCOUNT RU     No Discounts     No Discounts     No Discounts     No Discounts                                    |

## Find Families Who Have Been Omitted

There are two ways you can review which families have the *Omit Family from Transactions* setting selected (on).

## **All Families**

Use the Filter icon () on the **All Families** page (*Families* menu) to open the Filter Drawer. In the search field at the top of the drawer, enter the word "omit," and the two filters will display.

Select an option to be brought to the filters where you can select one or both to create a listing of all families with the *Omit Families from Transactions* settings selected on the *Billing Info* tab of their *Family* record.

| Jackrabbit            |                                 | Fi | ×                                             |   |
|-----------------------|---------------------------------|----|-----------------------------------------------|---|
| DASHBOARDS   FAMILIES | s   students   classes   events |    | mit                                           | × |
| All Families          |                                 |    | Financial Details > Omitted Post Tuition Fees |   |
|                       |                                 | >  | Financial Details > Omitted ePayments         |   |
| LOCATIONS STATUS      | S ACCOUNTS RECEIVABLE           | >  | Communication Opt-Outs                        |   |

Save the view as a **Favorite** for a quick reference!

## **Families Search**

From the **Reports** menu > **Find Reports** select the **Families/Students** section and go to the **Families** tab. Select **Search Families**.

Use the Search Criteria **Omitted Post Tuition Fees / Omitted ePayments** to create a listing of all families with the *Omit Families from Transactions* settings selected on the *Billing Info* tab of their *Family* record.

| Search Families                                                                          |
|------------------------------------------------------------------------------------------|
| ← RETURN ✓ SUBMIT                                                                        |
| Search Criteria Q Favorites Save Favorites Refresh ?                                     |
| Location<br>Status Active<br>Family Name<br>Stote Zip Zip                                |
| Has namity iscour.c 🔄 🔪 Has Family Fixed Fee 🔄 🗸                                         |
| Has Family Discount Rule 🔽 🗸                                                             |
| Omitted Post Tuition Fees Yes 🗸                                                          |
| Omitted ePayments Yes 🗸                                                                  |
| Problem Account 🛛 👻 Has Billing Instructions 💽 👻 Has no Billing Contact 🔍 Has no Email 🗨 |